## STOP MOTION STUDIO

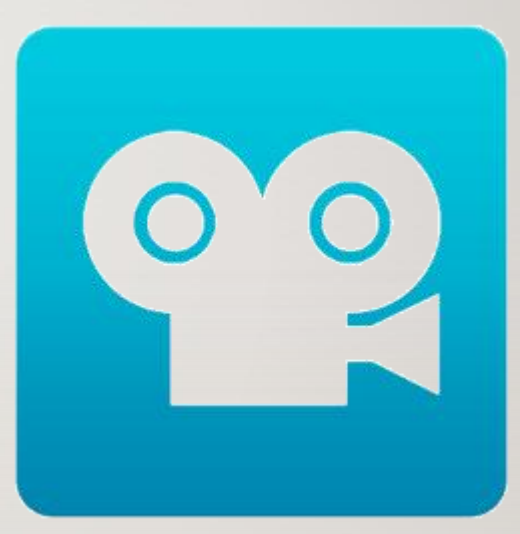

KADI TAMM

### EXAMPLE

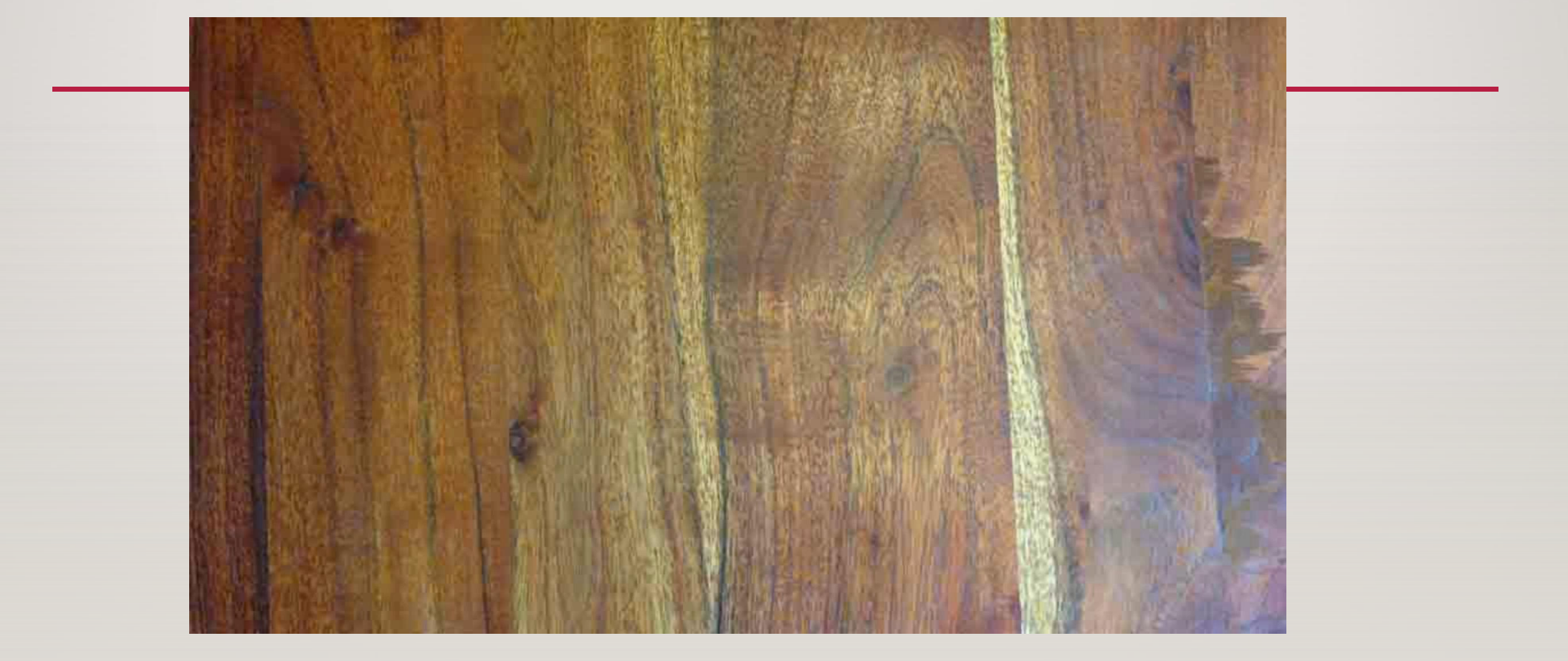

### DOWNLOAD STOP MOTION STUDIO

For iOS AppStore

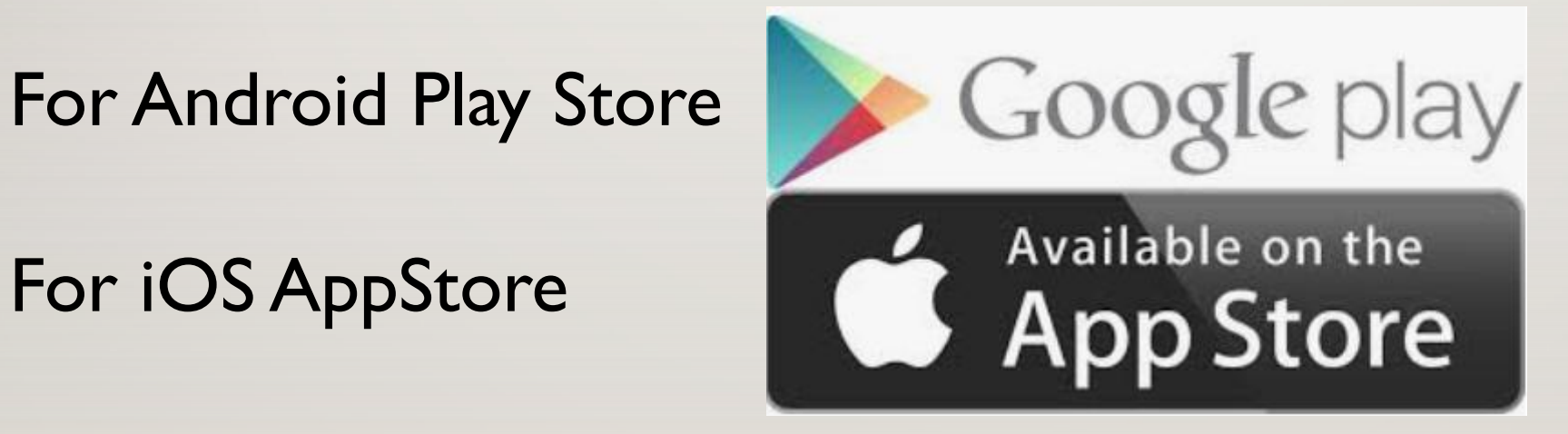

#### **TAP TO OPEN**

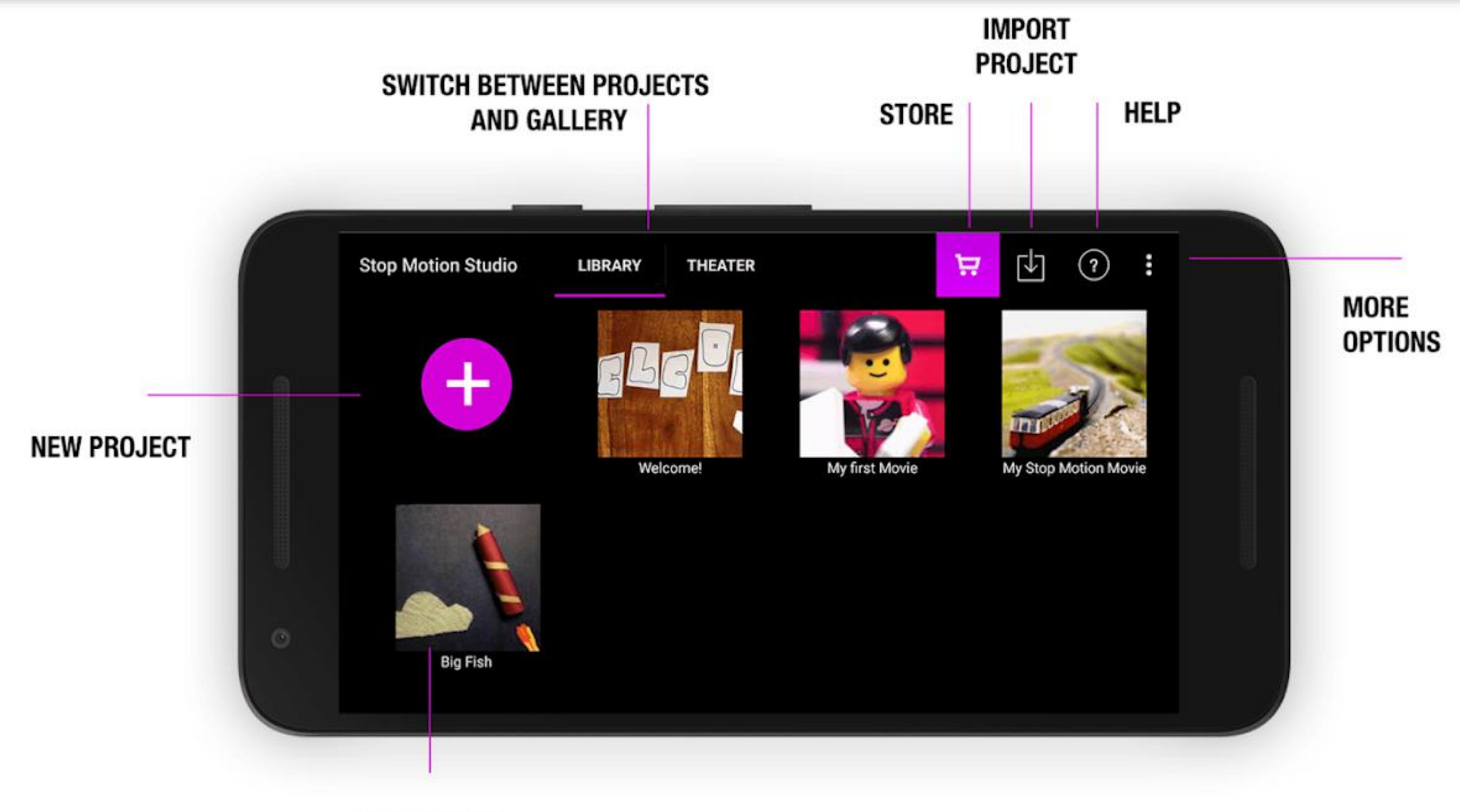

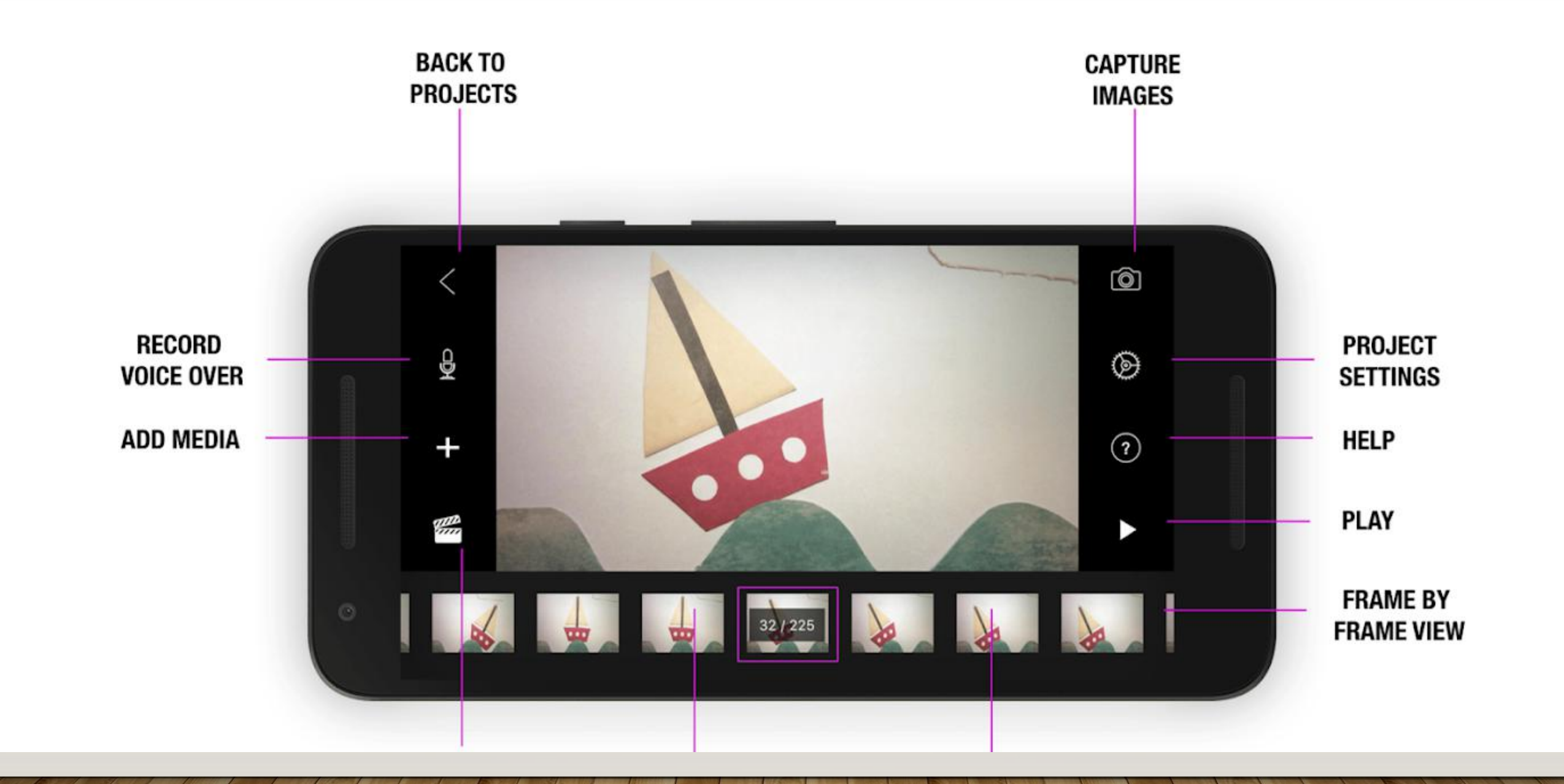

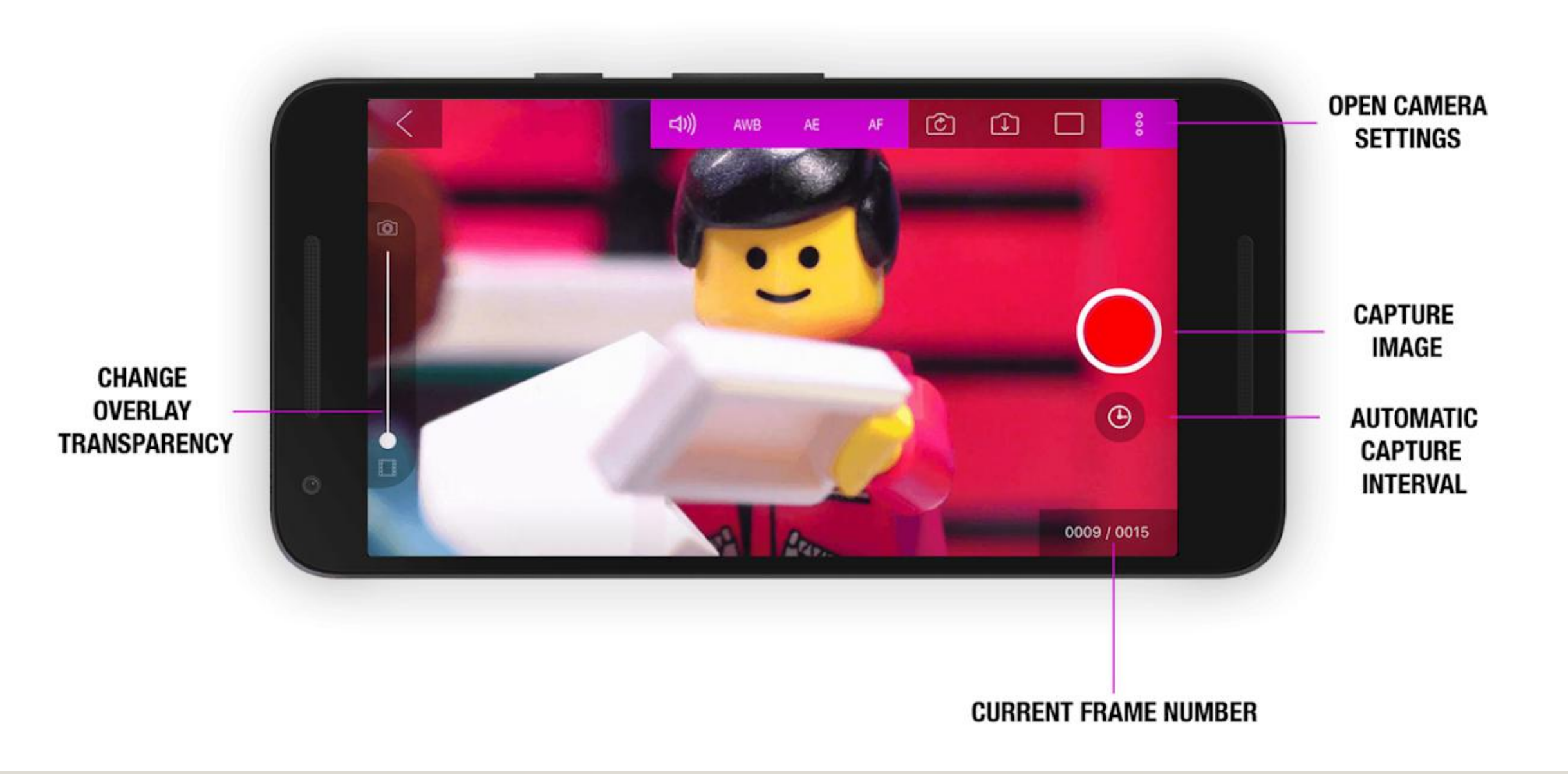

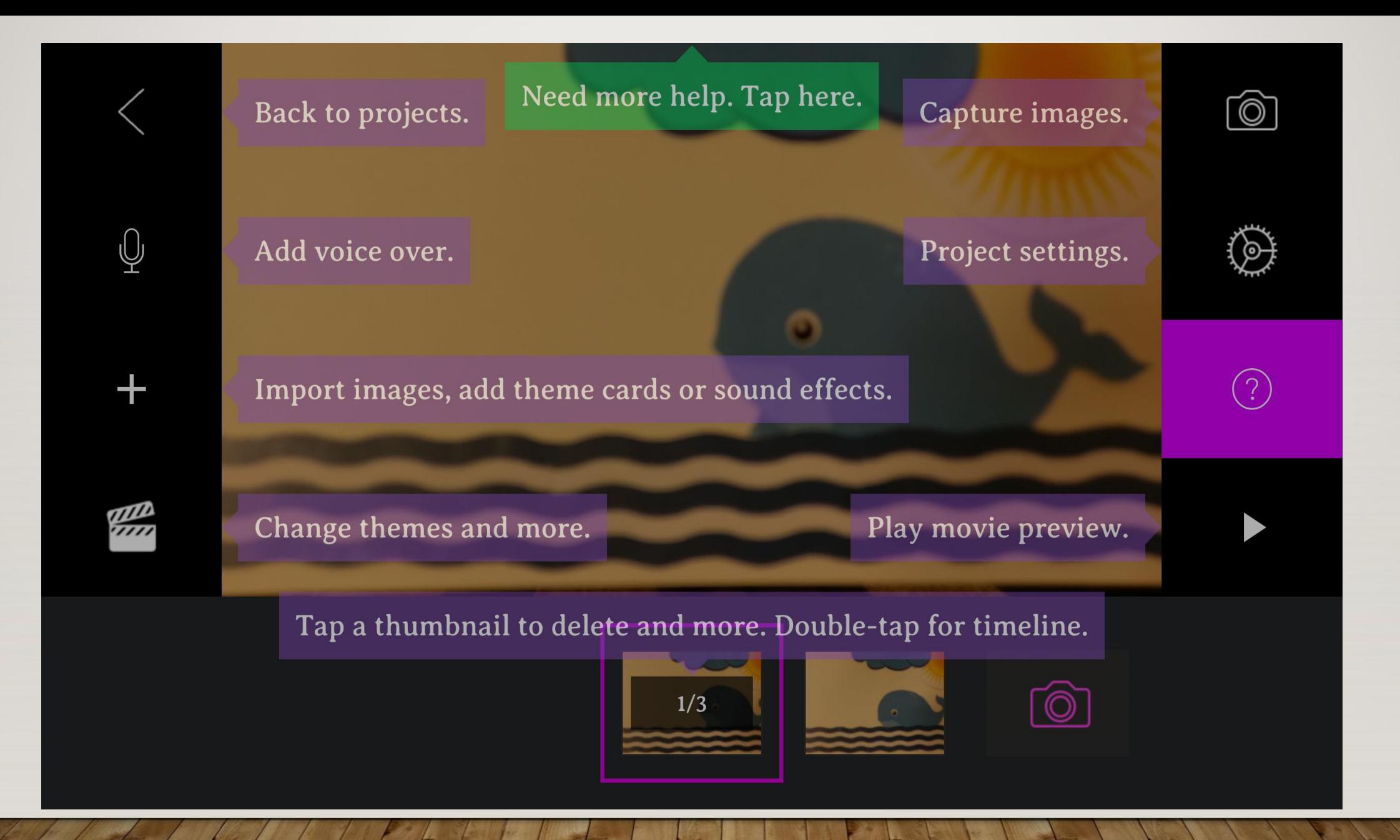

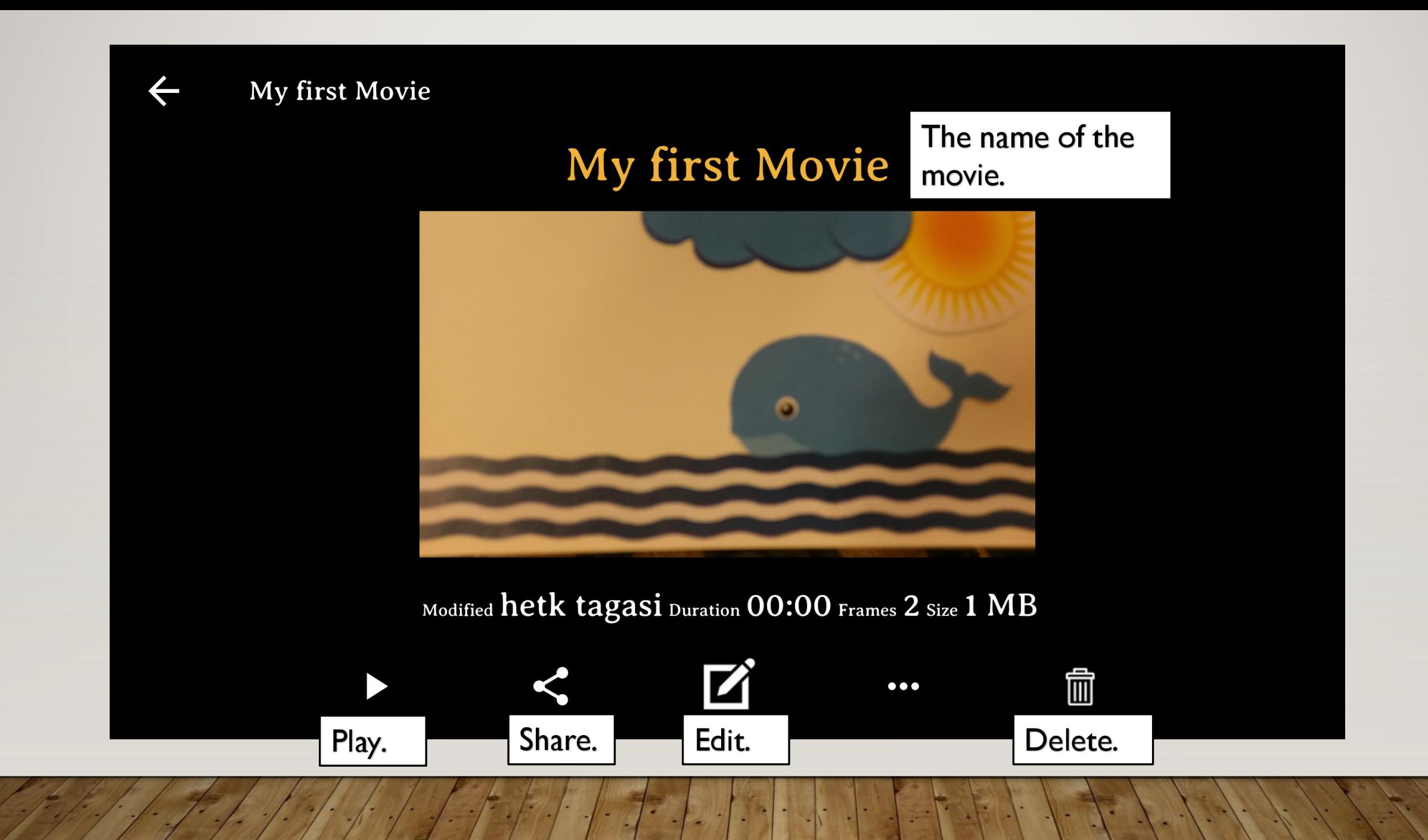

# •Share movie GMAIL – Export Movie rahvayl@gmail.com